## **Afficher les informations d'une vidéo**

Afficher les informations d'une vidéo peut vous servir à connaître le nom du propriétaire de la vidéo, la dernière date de mise à jour, le nombre de vues et même la licence utilisée.

Cliquez sur le bouton en bas à droite de la vidéo.

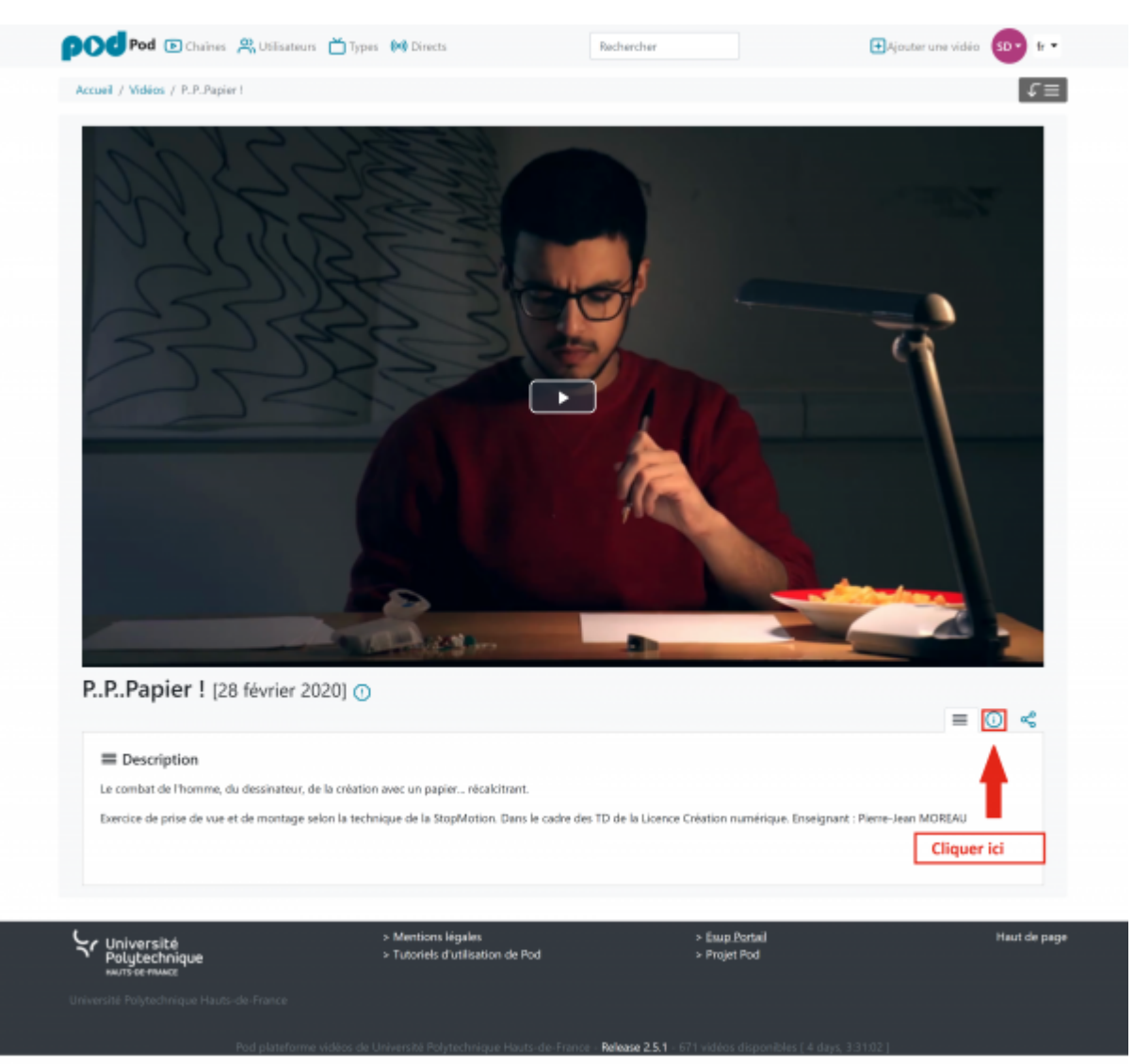

Les informations apparaitront en bas à gauche.

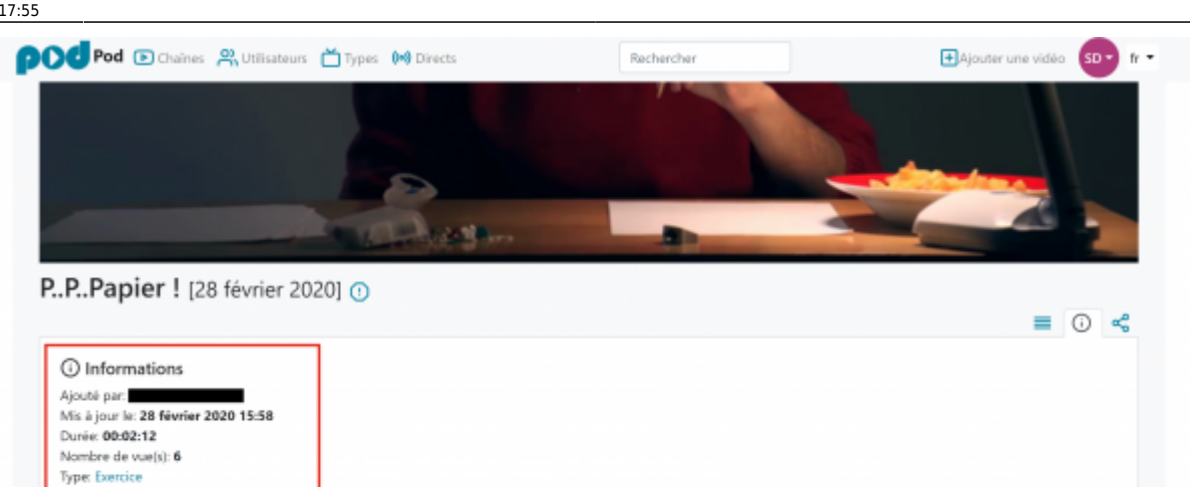

From: <https://www.uphf.fr/wiki/>- **Espace de Documentation**

Permanent link: **[https://www.uphf.fr/wiki/doku.php/outils/audiovisuel/pod/trouver\\_les\\_informations\\_relatives\\_a\\_une\\_video](https://www.uphf.fr/wiki/doku.php/outils/audiovisuel/pod/trouver_les_informations_relatives_a_une_video)**

Last update: **2023/02/28 17:55**

Langue principale: Français PublicLicence

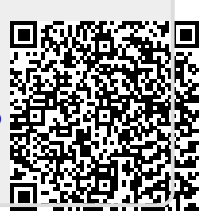